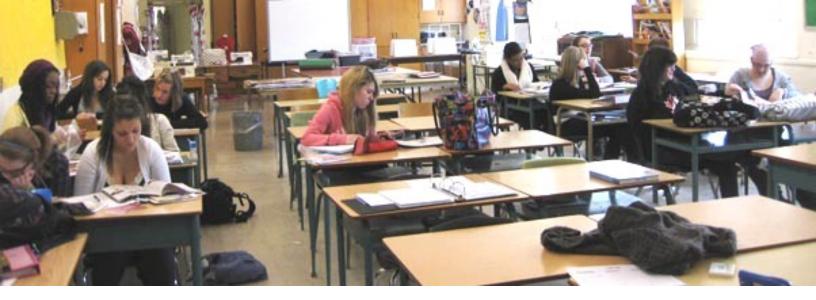

# ITGS SL: Internal Assessment Westdale Family Studies Website

URL: http://westdalefamilystudies.tripod.com/ By: Maggie Zhao

Word Count: 2500 (Not included in word count: Appendixes, Table of Contents, & Criterion Headings)

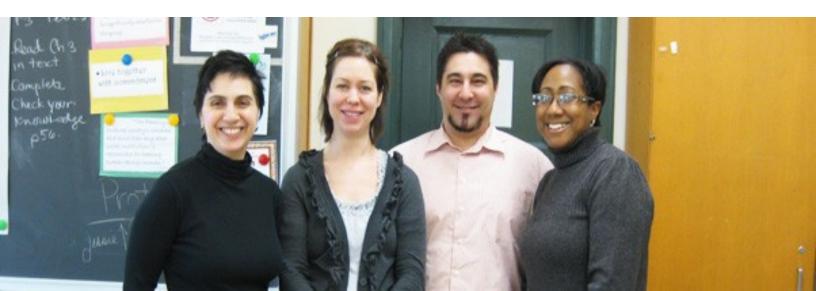

# **Table of Contents**

| Criterion G: Identifying the Problem Within a Social Context   | 3  |
|----------------------------------------------------------------|----|
| Criterion H: Analysis and Feasibility Study                    | 3  |
| Criterion I: Planning and Developing the Chosen IT Solution    |    |
| Schedule                                                       | 4  |
| Hardware                                                       |    |
| Peripherals                                                    |    |
| Software                                                       |    |
| Data Collection and Client Training                            | 7  |
| The Backup Process                                             | 7  |
| Storyboard                                                     | 8  |
| Creating the Product: Details Including Software Use           | 9  |
| Criterion J: Testing and Evaluating the Solution               | 28 |
| Beta Tester 1                                                  | 28 |
| Beta Tester 2                                                  |    |
| Client Testing                                                 | 31 |
| Criterion K: Assessing the Social Significance of the Product  | 31 |
| Bibliography                                                   | 31 |
| Appendixes                                                     | 32 |
| Appendix 1: Questionnaire (Beta Tester #1 – Technical Testing) |    |
| Appendix 2: Questionnaire (Beta Tester #2 – Student Testing)   | 33 |
| Appendix 3: Questionnaire (Client Testing)                     |    |
| Appendix 4: Screen shots of final website                      | 35 |

# **Criterion G: Identifying the Problem Within a Social Context**

Westdale's family studies department offers a wide variety of classes which receive numerous students every year. With 4 teachers and 8 classes of students, it is very difficult for teachers to accommodate each student's needs outside of school in terms of answering questions. It is even more difficult to communicate classroom materials to all of the interested parents efficiently. The current system, FirstClass Client, just does not suffice. The inadequacies that the client, Mrs. Tobias (department head), have expressed are stated below.

- 1. Parents who are curious about course information and student progress may only communicate with teachers over the phone since FirstClass accounts are not provided for them. This is very time consuming for teachers as they have to explain the same ideas repeatedly.
- 2. Students often do not hear instructions and due dates in class. This is a problem for teachers since assignments can be done incorrectly or handed in late. The current solution is useless as Family Studies does not use FirstClass to post information. Even if they did use FirstClass, equality of access is always an issue, since some students may not have accounts or they do not own the software. In addition, FirstClass is not favourable among students.
- 3. The family studies department holds numerous events every year. These activities are promoted through announcements, posters, and the word of mouth, which do not reach a very large audience.

To overcome these inadequacies, an appropriate IT solution is required. The IT solution must allow the clients to efficiently distribute information to the end-users, primarily students and parents, on a daily basis. This IT solution should give clients the ability to post course information for parents, homework information for students, and event information for the entire Westdale community.

# **Criterion H: Analysis and Feasibility Study**

#### Approach 1

The first approach to the solution is daily electronic updates delivered through e-mail. In this approach, I would make various templates for the client such as templates for homework updates, special events, and parental newsletters. The client would fill the text in these templates accordingly to fit their needs. Then, they would send them to the end-users through mass e-mails. This way, parents would receive regular updates regarding their children, students would have daily homework reminders, and events could be promoted to a greater audience. There are no costs for this approach as I have both Publisher and Photoshop, two programs required in making the updates.

An advantage is that the parents would have access now along with students. In addition, event advertising would reach a larger audience as it is effortless for recipients to forward promotional information.

There are also numerous disadvantages. The greatest one is that only those on the mailing list will access these e-mails. This means that there will still be a limited audience. Moreover, these electronic updates may be mistaken for junk mail, making the approach ineffective. Lastly, this method may be unreliable, as e-mails might be invalid and bounce back.

#### Approach 2

The second approach is to create a website. For this approach, I will develop a basic website with a main page, and secondary web pages including course and teacher information along with a calendar. Teachers can regularly update the website for their end-users. This IT solution would allow clients to provide homework updates for students, course information for parents, and broadcast events.

There is a large number of advantages. The greatest advantage is that it grants easy access to anyone with a computer and Internet. Another advantage is that, with proper training, it is easy for clients to update. Finally, a website is very flexible in that one can insert a very large variety of content such as videos and flash animations, making it both useful and entertaining for end-users.

The sole disadvantage for a website is the issue of reliability. This issue can be looked at from two perspectives. From the client's perspective, the web developing program that they are using to update might crash randomly. From an end-user's point of view, the web server itself might not work at times, causing the website to be unavailable.

To create a website, I would need Dreamweaver, and Photoshop. As both programs are available to me, there will be no costs.

As the software is accessible and I have prior experience in website design, creating a website is a feasible IT solution. This solution will keeps students, parents, and the community updated with homework, classroom material, and upcoming events, respectively. In other words, this IT solution will vanquish the inadequacies the clients stated.

After analyzing the inadequacies of the current situation, the disadvantages and advantages of two approaches, and the feasibility of both approaches, I have decided to create a website as my IT solution. I feel that it solves all the problems stated by the client and is the most appropriate approach.

# Criterion I: Planning and Developing the Chosen IT Solution

### Schedule

November – December

- 1. Identify the problem (Criterion G)
  - Discuss with client
- 2. Identify possible solutions (Criterion H)
  - Discuss with client
- 3. Choose to make a website (Criterion H)
- 4. Formulate a plan (Criterion I)
  - Discuss with client (get input)
  - Plan the layout and functions
  - Identify hardware/software required
  - Collect data
  - Set up schedule

January-February

- 5. Website development
  - Add content
- 6. Beta testing #1 (technical)
  - Feedback
  - Refinements
- 7. Beta testing #2 (student)
  - Feedback
  - Refinements

#### <u>March</u>

- 8. Client testing
  - Feedback
  - Refinements
- 9. Final adjustments
- 10. Final product
  - Report
- 11. Hand permissions over to client
  - Client training

### Hardware

Below is a list of hardware I will be using for the creation and testing of my website. I will be using two different computers: an HP laptop at home and an iMac during school hours.

| Hardware                                                                                                    | Use                                                                                                    |
|----------------------------------------------------------------------------------------------------|----------------------------------------------------------------------------------------------------|
| PC (                                                                                                    | Home)                                                                                                    |
| Processor:<br>1.83GHz Intel Core2 Duo CPU<br>Hard drive:<br>232.88GB FUJITSU MHZ2250BH G2<br>Random access memory:<br>4 GB | The Intel processor powers the computer, and<br>all my screen shots are saved onto the hard<br>drive. The hard drive is also used as a<br>backup for my website files. |
| iMac                                                                                                    | (School)                                                                                                    |
| Processor:<br>2.4GHz Intel Core 2 Duo<br>Hard drive:<br>250GB<br>Random access memory:<br>2 GB                             | The Intel processor powers the computer and screen shots are saved onto the hard drive before being moved onto my USB.                                                 |

### Peripherals

| Canon PowerShot SD790 IS | I will use this camera to capture photos of |  |
|--------------------------|---------------------------------------------|--|
|                          | students and teachers.                      |  |

# Software

The following is a list of all the software I used in creating my website.

| Description        | Title, Company,<br>Version                            | Usage                                                                                                    |  |  |
|--------------------|-------------------------------------------------------|----------------------------------------------------------------------------------------------------|--|--|
| Operating          | Windows Vista,<br>Microsoft, Home<br>Edition          | I will be using these two operating systems                                                                                                    |  |  |
| Systems            | Mac OS X, Apple,<br>Version 10.5.2                    | to me.                                                                                                    |  |  |
| Word<br>Processor  | OpenOffice.org, Sun<br>Microsystems, Version<br>3.1.1 | I chose OpenOffice.org as a word processor<br>because I feel that it is the most reliable program.<br>I will be using OpenOffice.org to process word<br>documents and to run spell-checks. I will only be<br>using this program on my laptop. |  |  |
| Web<br>Development | Dreamweaver CS4,<br>Adobe, Version 10.0               | I chose to use Dreamweaver to create my<br>website because it is user-friendly, I have<br>adequate experience with the program, and it i<br>already installed on both of the computers that                                                   |  |  |
| Tool               | Dreamweaver CS3,<br>Adobe, Version 9.0                | plan on using. On my PC, Dreamweaver CS4 is<br>installed while Dreamweaver CS3 is installed on<br>the iMacs at school.                                                                                                    |  |  |
| Image Editor       | Photoshop CS4,<br>Adobe, Version 11.0                 | I will use Photoshop CS4 to manipulate images<br>and create graphics such as banners,<br>backgrounds, headers, and navigation buttons. It<br>is easy to use and available to me on my laptop.                                                 |  |  |
| Miscellaneous      | Motion 3, Apple,<br>Version 3.0.2                     | I will use Motion 3 to create animations. I chose<br>this software for this purpose because it is more<br>user-friendly and it is more flexible. I will only be<br>using this program at school.                                              |  |  |

### **Data Collection and Client Training**

I will collect data in two ways. Mrs. Tobias will provide me with inadequacies of the current situation as well as any information I need regarding courses, teachers, and events. This include course outlines, teacher extension numbers, or event dates. As for the pictures, I will personally take most of the pictures that I am going to use. However, I will ask Mrs. Tobias for some past photos and use some photos from the Internet (sourced in bibliography).

In terms of training, I will train the client when I hand over permissions of the website. School computers already have the user-friendly program Dreamweaver, therefore she will easily be able to update the website. I will teach her is how to find the page she is looking for and how to change the content. The end-users (students and parents) will not need any training. If the client is in need of technical support, she may contact me.

#### The Backup Process

I will store all files for the website, including HTML documents and photos, on my USB. This allows for easy access and transportation between the two computers. I will keep a backup of all the files on both computers and regularly update them for safety measures.

## Storyboard

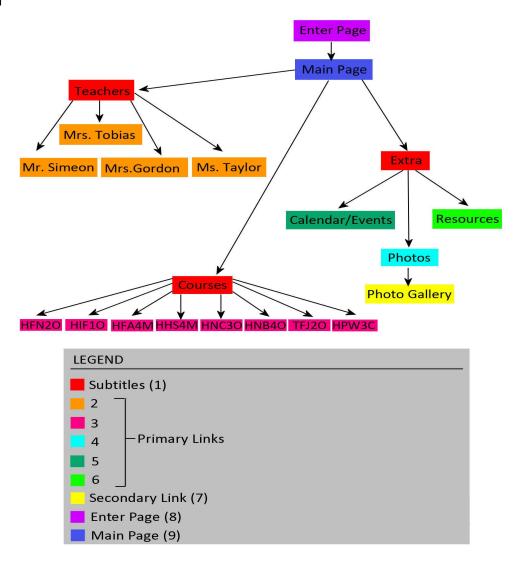

### Description

- 1. The <u>subtitles</u> group together the primary links, making navigation easier.
- 2. The primary links for the <u>teachers</u> lead to individual profiles of each teacher, including the courses they teach and their contact information.
- 3. The primary links for the <u>courses</u> lead to individual profiles of each course, including the course information, homework & assignments, and teacher's comments.
- 4. The primary link for the <u>photos</u> leads to the photos pages, which contains a link to the photo gallery.
- 5. The primary link for the <u>calendar/events</u> leads to a calendar of with a description of events.
- 6. The primary link for the <u>resources</u> leads to a page of helpful websites (links).
- 7. The secondary link for the <u>photo gallery</u> leads to a page of photos.
- 8. The <u>enter page</u> contains a flash animation which briefly introduced the Family Studies department. It also includes a link to the main page.
- 9. The <u>main page</u>, also known as the index page, contains subtitles and primary links, including a formal introduction to the website.

# **Creating the Product: Details Including Software Use**

| Site Definition for west                    | dale family studies                                                                                                    | ×    |
|---------------------------------------------|----------------------------------------------------------------------------------------------------|------|
| Basic Advanced                              |                                                                                                    |      |
| Category                                    | Local Info                                                                                                    |      |
| Local Info                                  |                                                                                                    |      |
| Remote Info<br>Testing Server               | Site name: Jestdale family studies                                                                                             |      |
| Version Control<br>Cloaking<br>Design Notes | Local root folder: G:\ITGS Website\                                                                                            |      |
| File View Columns                           | Default images folder: G:\ITGS Website\images\                                                                                 |      |
| Templates<br>Spry                           | Links relative to: 💿 Document 🔘 Site root                                                                                      |      |
|                                             | HTTP address: http://                                                                                                    |      |
|                                             | This address is used for site relative links, and for<br>the Link Checker to detect HTTP links that refer to<br>your own site  |      |
|                                             | Case-sensitive links: 🥅 Use case-sensitive link checking                                                                       |      |
|                                             | Cache: 📝 Enable cache                                                                                                    |      |
|                                             | The cache maintains file and asset information in<br>the site. This speeds up the Asset panel and link<br>management features. |      |
|                                             |                                                                                                    |      |
|                                             |                                                                                                    |      |
|                                             |                                                                                                    |      |
|                                             |                                                                                                    |      |
|                                             |                                                                                                    |      |
|                                             | OK Cancel                                                                                                    | Help |

### 01.04.10 (Site Definition)

**Defined** my website using Dreamweaver.

#### Added web pages and organized them into folders.

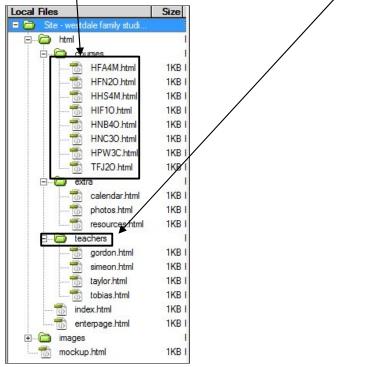

**<u>01.05.10 (Preliminary Layout)</u>** Created a <u>*mockup*</u> page and designed the preliminary layout.

| mockup.html* × |                     |                    |                                |        |          |                      | TGS Website\mockup.html 🗃    |
|----------------|---------------------|--------------------|--------------------------------|--------|----------|----------------------|------------------------------|
| 🚺 🕡 Code 🔛 Sp  | lit 🛃 Design 📝 Live | View 🗸 🕼 Live Gode | Title: Westdale Family Studies | Jt. C. | C 🖪, 🗟,  | 💦 🛃 Check Page       |                              |
|                |                     |                    | BANNER (800 × 150)             |        |          |                      |                              |
|                | NAVIGATION BAR      |                    | cc                             | INTENT |          |                      | E                            |
|                |                     |                    | COPYRIGHT                      |        |          |                      |                              |
| <body></body>  |                     |                    |                                |        | <b>R</b> | Q. 100% → 1033 x 525 | ✓ 3K / 1 sec Unicode (UTF-8) |

#### 01.06.10 (Banner) Designed a banner using *brushes*.

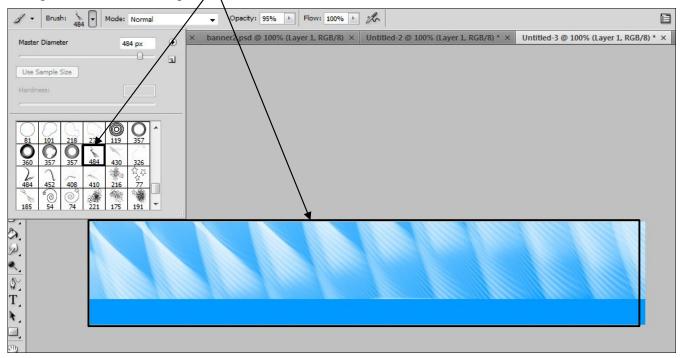

Added <u>*re-sized pictures*</u> and manipulated with <u>*brightness/contrast*</u>. This technique will be used frequently.

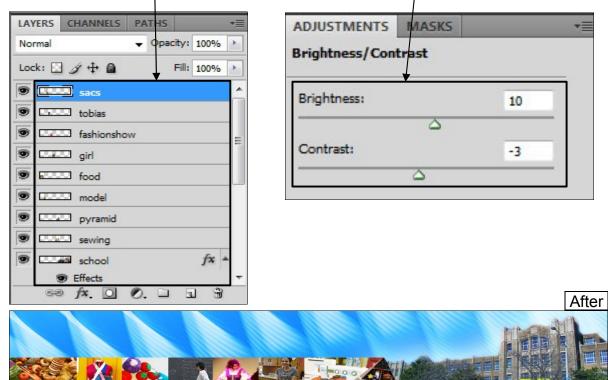

Added text and stylized with blending options. This technique will be used frequently.

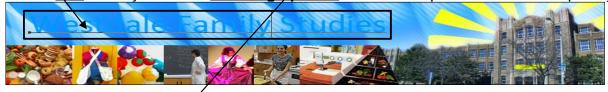

| tyles                    | Blending Options                                      |    | ОК         |
|--------------------------|-------------------------------------------------------|----|------------|
| lending Options: Default | General Blending<br>Blend Mode: Normal                |    | Cancel     |
| Drop Shadow              |                                                       | %  |            |
| Inner Shadow             | Opacity:                                              | /0 | New Style. |
| Outer Glow               | Advanced Blending                                     |    | V Previev  |
| Inner Glow               | Fill Opacity: 100 Channels: VR VG VB                  | %  | (Internet) |
| Bevel and Emboss         | Knockout: None                                        |    |            |
| Contour                  | Blend Interior Effects as Group                       |    |            |
| Texture                  | Blend Clipped Layers as Group                         |    |            |
| Satin                    | Transparency Shapes Layer<br>Layer Mask Hides Effects |    |            |
| Color Overlay            | Vector Mask Hides Effects                             |    |            |
| Gradient Overlay         | Blend If: Gray 🔻                                      |    |            |
| Pattern Overlay          |                                                       |    |            |
| Stroke                   | This Layer: 0 255                                     |    |            |
|                          | <u>۵</u>                                              |    |            |
|                          | Underlying Layer: 0 255                               |    |            |
|                          |                                                       |    |            |

### <u>01.07.10 – 01.08.10 (Navigation)</u>

Split up navigation bar and added *links*.

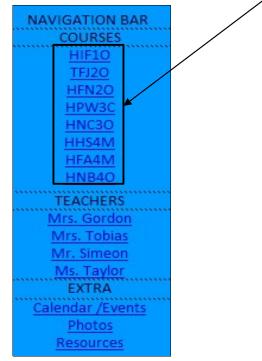

Created navigation header, stylizing with blending options.

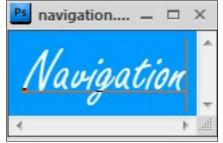

Created the button background with a blue background and blending options.

Duplicated button and lightened with blending options. This is the rollover button.

# Created <u>div tags</u> for <u>each cell</u>.

| Forms Data Spry Ir         | Context Editing Text | Favorites                 |              |                |                |
|----------------------------|----------------------|---------------------------|--------------|----------------|----------------|
| 🗄 🖻 💶 - 👍 -                | 1                    | ⊗- <b>₽</b> - ₽           |              |                |                |
| lendar.html × HFA4M.       | html* ×              |                           |              |                | Path: G:\ITGS  |
| Design 🖉 Live \            | New 👻 💰 Live Code    | Title: Westdale Family St | udies 🥼 🌀    | C 🗉 🐼 1        | 💦 🛒 Check Page |
|                            |                      |                           |              |                |                |
| 99333                      |                      |                           |              |                |                |
| The second second          |                      |                           | THE PARTY OF | A Desident and |                |
|                            |                      | AL ASMA                   | 200          |                |                |
| Proves In                  |                      |                           |              |                |                |
|                            |                      | 100% (7                   |              |                |                |
| 141                        |                      |                           | 659          |                |                |
|                            |                      |                           |              |                |                |
| NAVIGATION BAR             |                      | Insert Div Tag            |              |                |                |
| COURSES                    |                      |                           |              |                |                |
| HIF10                      |                      | Insert: Wrap aroun        | i select 🔹   | *              | ОК             |
| TFJ20                      |                      |                           |              |                | Cancel         |
| HFN20<br>HPW3C             |                      | Class:                    |              |                |                |
| HNC30                      |                      | ID: courses               | -            |                | Help           |
| HHS4M                      |                      | New CSS Rule              | •            |                |                |
| HFA4M                      |                      |                           |              |                |                |
| <u>HNB40</u>               |                      |                           |              |                |                |
| TEACHERS                   |                      |                           |              |                |                |
| Mrs. Gordon                |                      |                           |              |                |                |
| Mrs. Tobias<br>Mr. Simeon  |                      |                           |              |                |                |
|                            |                      |                           |              |                |                |
| <u>Ms. Taylor</u><br>EXTRA |                      |                           |              |                |                |
| Calendar /Events           |                      |                           |              |                |                |

# Added <u>CSS rules</u> for each cell.

| New CSS Rule                                                                                                    | -  | X      |
|----------------------------------------------------------------------------------------------------|----|--------|
| Selector Type:                                                                                                    |    | ОК     |
| Choose a contextual selector type for your CSS rule.                                                                                    |    |        |
| Compound (based on your selection)                                                                                                    |    | Cancel |
| Selector Name:<br>Choose or enter a name for your selector.<br>style3 #courses a<br>This selector name will apply your rule to          | •  |        |
| all <a> elements<br/>that are within any HTML elements with id "courses"<br/>that are within any HTML elements with class "style3".</a> | *  |        |
| 4                                                                                                    | F. |        |
| Less Specific More Specific                                                                                                    |    |        |
| Rule Definition:                                                                                                    |    |        |
| Choose where your rule will be defined.                                                                                                 |    |        |
| (This document only)                                                                                                    |    | Help   |
|                                                                                                    |    |        |

| ategory                                                                   | Background                                                                                                  |                                                                                                    |
|---------------------------------------------------------------------------|----------------------------------------------------------------------------------------------------|----------------------------------------------------------------------------------------------------|
| ype<br>ackground<br>ock<br>ox<br>order<br>st                              | Background-color:                                                                                           | /graphics/button1.jpg  Browse                                                                                                    |
| sitioning<br>tensions                                                     |                                                                                                    | inition for .style3 #courses a                                                                                                    |
|                                                                           | Background-positi                                                                                           | Block                                                                                                    |
|                                                                           | Background-positi Background<br>Block                                                                       | Word-spacing:                                                                                                    |
|                                                                           | Box<br>Border                                                                                               | Letter-spacing:                                                                                                    |
|                                                                           | List<br>Positioning<br>Extensions                                                                           | Vertical-align:                                                                                                    |
|                                                                           | Exensions                                                                                                   | Text-align: center 👻                                                                                                    |
|                                                                           |                                                                                                    | Text-indent:                                                                                                    |
|                                                                           | Help                                                                                                    | White-space:                                                                                                    |
|                                                                           |                                                                                                    |                                                                                                    |
|                                                                           |                                                                                                    | Display: block                                                                                                    |
| ule definition                                                            | for .style3 #courses a                                                                                      | Display: block                                                                                                    |
| egory                                                                     | for .style3 #courses a                                                                                      |                                                                                                    |
| egory<br>e<br>kground                                                     | Box                                                                                                    |                                                                                                    |
| gory<br>e<br>kground<br>k                                                 | Box<br>Width: 141 • px                                                                                      |                                                                                                    |
| egory<br>e<br>kground<br>k                                                | Box<br>Width: 141 • px<br>Height: 20 • px<br>Padding                                                        | Float:                                                                                                    |
| egory<br>e<br>kground<br>kk<br>der<br>itioning                            | Box<br>Width: 141                                                                                           | Float:                                                                                                    |
| egory<br>e<br>kground<br>kk<br>der<br>itioning                            | Box<br>Width: 141                                                                                           | Float:                                                                                                    |
| egory<br>e<br>kground<br>ck<br>der<br>itioning                            | Box<br>Width: 141                                                                                           | Float:                                                                                                    |
| egory<br>e<br>kkground<br>ck<br>der<br>itioning                           | Box<br>Width: 141                                                                                           | Float: Float: Clear: Margin Same for all Top: PX Finished product HIF10 HIF10 |
| egory<br>e<br>kkground<br>ck<br>der<br>itioning                           | Box<br>Width: 141                                                                                           | Float:                                                                                                    |
| egory<br>ie<br>skground<br>ck<br>der<br>itioning                          | Box<br>Width: 141  Px<br>Height: 20  Px<br>Padding<br>Same for all<br>Top:  Px<br>Right:  Px<br>Bottom:  Px | Float: Float: Clear:  Margin Same for all Top: PX Finished product HIF10 HIF10 HFN20 HFN20                                                                                                    |
| ule definition<br>egory<br>eckground<br>ck<br>der<br>sitioning<br>ensions | Box<br>Width: 141  Px<br>Height: 20  Px<br>Padding<br>Same for all<br>Top:  Px<br>Right:  Px<br>Bottom:  Px | Float:<br>Clear:<br>Margin<br>Same for all<br>Top:<br>Right:<br>PX<br>Left:<br>PX<br>HFN20<br>HFN20<br>HPW3C                                                                                                    |

# Used <u>backgrounds</u> (previously made), <u>box dimensions</u> of 141× 20, and <u>block display</u>,

# Added <u>CSS rule</u> for when mouse hovers over link using <u>rollover background</u>.

| New CSS Rule                                                        |   |
|---------------------------------------------------------------------|---|
| Selector Type                                                       |   |
| Choose a contextual selector type for your CSS rule.                |   |
| Compound (based on your selection)                                  |   |
| Selector Name:                                                      |   |
| Choose or enter a name for your selector.                           |   |
| style3 #courses p a:hover                                           |   |
|                                                                     |   |
|                                                                     |   |
|                                                                     |   |
|                                                                     |   |
|                                                                     |   |
| Less Specific More Specific                                         |   |
| Rule Definition:                                                    |   |
| Choose where your rule will be defined.                             |   |
| (This document only)                                                |   |
|                                                                     |   |
| SS Rule definition for .style3 #courses p a:hover                   |   |
| Category Background                                                 | - |
| Type<br>Background Packground color:                                |   |
| Block                                                               |   |
| Box<br>Border Background-image: images/graphics/button1ro.j 	Browse |   |
| List Background-repeat:                                             |   |
| Extensions Background-attachment:                                   |   |
| Background-position (X):                                            |   |
|                                                                     |   |
| Background-position (Y):                                            |   |
|                                                                     |   |
|                                                                     |   |
|                                                                     |   |
|                                                                     |   |
| Help OK Cancel Apply                                                |   |

Created a background for subtitles.

#### Inserted div tag for the subtitle.

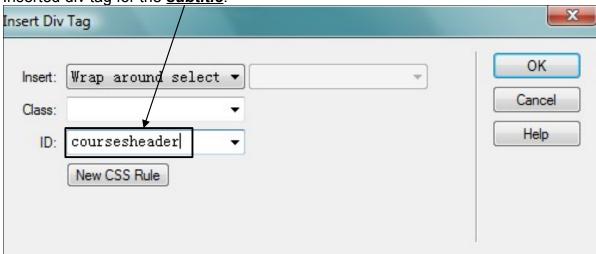

#### Added CSS rule for the subtitles using the *background*.

| SS Rule definition f                                                         | or #coursesheader                                                                                                    |
|------------------------------------------------------------------------------|----------------------------------------------------------------------------------------------------|
| Category                                                                     | Background                                                                                                    |
| Type<br>Block<br>Block<br>Box<br>Border<br>List<br>Positioning<br>Extensions | Background-color:<br>Background-image: images/graphics/headerbg.j 	 Browse<br>Background-repeat:<br>Background-attachment:<br>Background-position (X):<br>PX |
|                                                                              | Background-position (Y):                                                                                                    |
|                                                                              | Help OK Cancel Apply                                                                                                    |

#### 01.11.10 (Content)

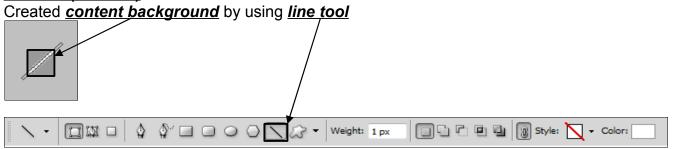

Added CSS rule, *repeating image* to create background.

| SS Rule definition for                                                                        | .contentbg                                                                                                    |
|-----------------------------------------------------------------------------------------------|----------------------------------------------------------------------------------------------------|
| Category<br>Type<br>Background<br>Block<br>Box<br>Border<br>List<br>Positioning<br>Extensions | Background-color:<br>Background-image: images/graphics/bg.jpg  Browse Background-repeat: repeat Background-attachment: Background-position (X): PX Background-position (Y): PX |
|                                                                                               | Help OK Cancel Apply                                                                                                    |

Created an *editable region* and saved as *template*.

| Tag<br>Image                                           |            | Save As Template                        | 100                          | -    |
|--------------------------------------------------------|------------|-----------------------------------------|------------------------------|------|
| Image Objects<br>Media                                 |            | Site                                    | e: westdale family studies 🔹 | Sav  |
| Table<br>Table Objects<br>Layout Objects               | Ctrl+Alt+T | Westdale F Existing template:           | s: (no templates)            | Cano |
| Form                                                   |            | 2000                                    |                              |      |
| Hyperlink<br>Email Link                                |            | Description                             | n:                           | Hel  |
| Named Anchor<br>Date<br>Server-Side Include<br>Comment | Ctrl+Alt+A |                                         | темт                         |      |
| HTML                                                   | •          | ///X/////////////////////////////////// |                              |      |
| Template Objects                                       | ۱.         | Make Template                           |                              |      |
| Recent Snippets                                        | •          | Make Nested Template                    |                              |      |
| Spry                                                   | •          | Editable Region                         | Ctrl+Alt+V                   |      |
| InContext Editing                                      | •          | Optional Region                         |                              |      |
| Data Objects                                           | •          | Repeating Region                        |                              |      |
| Customize Favorites                                    |            | Editable Optional Region                |                              |      |
| Get More Objects                                       |            | Repeating Table                         |                              |      |

Applied onto all web pages.

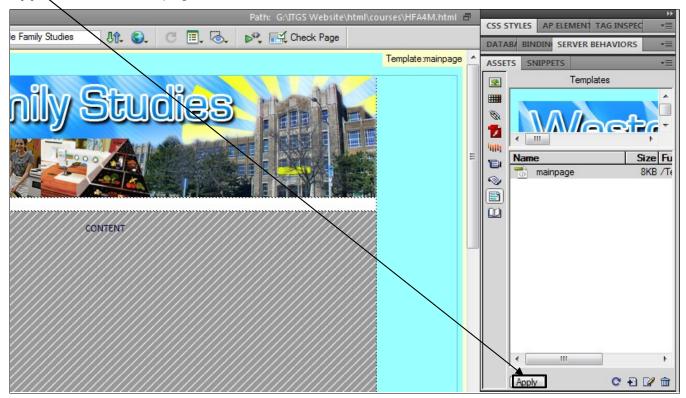

#### 01.12.10 (Index)

Created *index page*. Added *table* for *title and content*. This technique will be used frequently.

| 🚟 🗉 🖻 • 🐗 • 🗃 🖶 🖳 🗅 • 🗇 • 🖹 • 📮                                         |                             |
|-------------------------------------------------------------------------|-----------------------------|
| index.html* ×                                                           | Path: G:\ITGS Website       |
| Split 📴 Design 🥖 Live View 🔻 🐼 Live Code 🛛 Title: Westdale Family Studi | es 🕼 🚱 C 🔳 💩 💕 🛒 Check Page |
| Table                                                                   | Studies I have              |
| Table size                                                              |                             |
| Rows: 1 Columns: 1                                                      |                             |
| Table width: 90 percent 🔻                                               |                             |
| Border thickness: 0 pixels                                              |                             |
| Cell padding: 0                                                         |                             |
| Cell spacing: 0                                                         |                             |
| Header                                                                  |                             |
|                                                                         | TITLE                       |
|                                                                         | CONTENT                     |
| None Left Top Both                                                      | Content                     |
|                                                                         |                             |
| Accessibility                                                           |                             |
| Caption:                                                                |                             |
| Summary:                                                                |                             |
|                                                                         |                             |
|                                                                         |                             |
| Help OK Cancel                                                          |                             |
|                                                                         |                             |
| TEACHERS                                                                |                             |
|                                                                         |                             |

Added a *picture*. This technique will be used frequently.

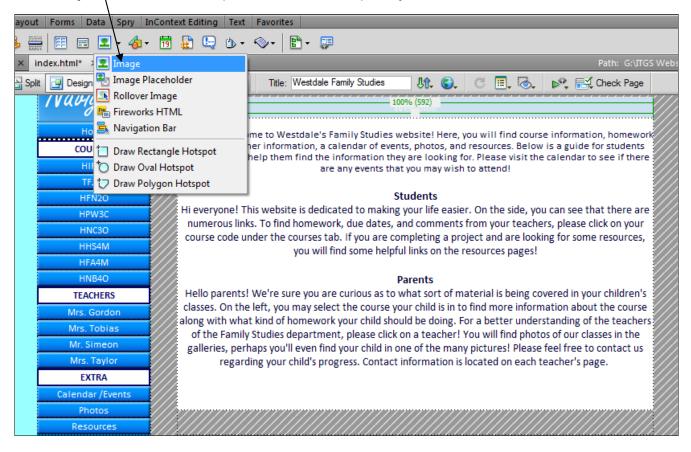

### 01.15.10 - 01.22.10 (Courses)

Added Spry Tabbed Panels inside a table to pages under courses.

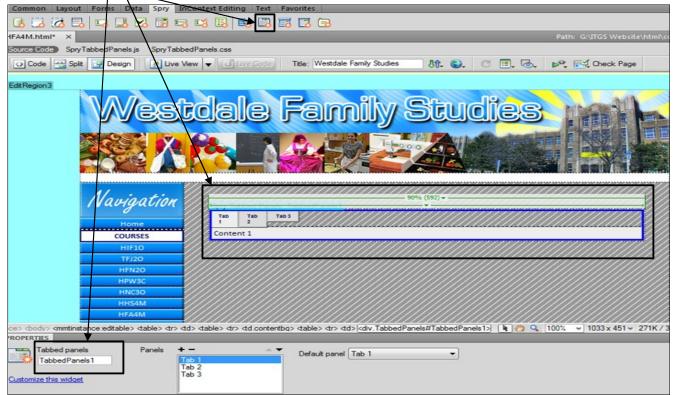

#### Manipulated CSS for desired *fonts* and *colours*.

| le: | Westdale Family Studies                                                                                          |                                                                                                    | plate:mainpage | FILES     ASSETS     CSS       All     Current       All Rules                                                                                                    | S STYLES -                                                                                                    |  |
|-----|----------------------------------------------------------------------------------------------------|----------------------------------------------------------------------------------------------------|----------------|----------------------------------------------------------------------------------------------------|----------------------------------------------------------------------------------------------------|--|
|     | CSS Rule Definition for<br>Category<br>Background<br>Block<br>Box<br>Border<br>List<br>Positioning<br>Extensions | Type         Font-family         Calibri         Font-size:         12         em         Font-size:         12         em         Font-size:         12         Font-size:         12         em         Font-size:         12         em         Font-variant:         ine-height:         px         Text-decoration:         underline         ine-through         blink         none | E              | <ul> <li>.date</li> <li>.date</li> <li>#courseshear</li> <li>.contentbg</li> <li>.contentbg</li> <li>.contentbg</li> <li>TabbedPane</li> <li>.TabbedPane</li> <li>.TabbedPane</li> </ul> | els<br>els TabGroup<br>els Tab<br>els Tab Hover<br>els Tab Selected<br>els Tab Selected<br>els Content Group<br>els Content Visible<br>hels . Tabbed Panels Ta<br>hels . Tabbed Panels Ta<br>hels . Tabbed Panels Ta<br>hels . Tabbed Panels Ta<br>hels . Tabbed Panels Ta<br>hels . Tabbed Panels Ta<br>hels . Tabbed Panels Ta |  |
|     |                                                                                                    | Help OK Cancel Apply                                                                                                    | 1              | background-color border-bottom s                                                                                                    | one / //////////////////////////////////                                                                                                    |  |
|     |                                                                                                    |                                                                                                    |                |                                                                                                    | olid 1px #CCC<br>olid 1px #999                                                                                                    |  |

#### Created *banner*, changed text in tabs and content.

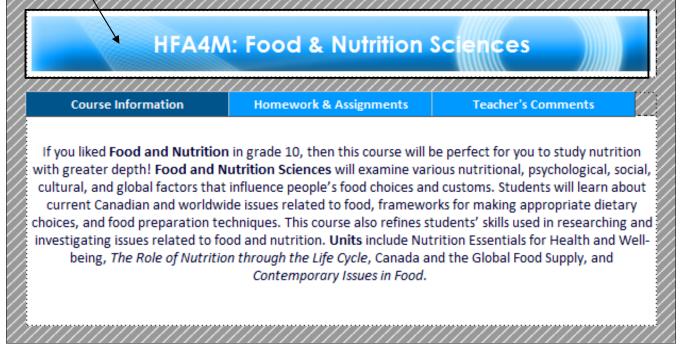

Repeated steps for each web page under courses.

#### 01.25.10 – 01.29.10 (Teachers) Created a page for <u>teachers</u>. Used <u>table format</u>.

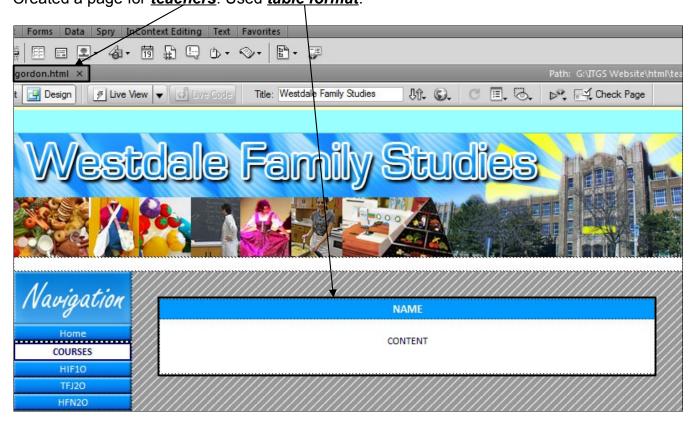

#### Created an e-mail link.

| nail Link | ¢                            |        |
|-----------|------------------------------|--------|
| Text:     | sharon, gordon@hwdsb. on. ca | OK     |
| E-Mail:   | sharon.gordon@hwdsb.on.ca    | Cancel |
|           |                              | Help   |

Did the same for each web page under *teachers*.

### 02.01.10 - 02.05.10 (Calendar/Events)

Inserted a table for calendar and banner.

| /////                                     |                                               |                                                                                                    | BANNE                                      | <u>R////////////////////////////////////</u> |                                                                                                    |                                           |
|-------------------------------------------|-----------------------------------------------|----------------------------------------------------------------------------------------------------|--------------------------------------------|----------------------------------------------|----------------------------------------------------------------------------------------------------|-------------------------------------------|
|                                           |                                               |                                                                                                    |                                            |                                              |                                                                                                    | ~~~~~~~~~~~~~~~~~~~~~~~~~~~~~~~~~~~~~~~   |
|                                           | ,,,,,,,, <u>,,,,,,,,,</u> ,,,,,,,,,,,,,,,,,,, | ,,,,,,,,,,,,,,,,,,,,,,,,,,,,,,,,,,,,,,                                                                         | <br>iz hay hay hay hay hay h               | .,,,,,,,,,,,,,,,,,,,,,,,,,,,,,,,,,,,,,       | , and a star of the star of the star of the star of the star of the star of the star of the star of the star of |                                           |
|                                           |                                               |                                                                                                    | <br>E. I. I. I. I. I. I.                   |                                              |                                                                                                    |                                           |
| /////                                     | //////                                        | ///////////////////////////////////////                                                                        |                                            | ///////////////////////////////////////      | ///////////////////////////////////////                                                                         | ///////////////////////////////////////   |
|                                           |                                               |                                                                                                    | 2777777                                    |                                              |                                                                                                    | ~~~~~~~~~~~~~~~~~~~~~~~~~~~~~~~~~~~~~~~   |
| , hay hay hay hay hay hay hay hay hay hay | ,,,,,,,,,,,,,,,,,,,,,,,,,,,,,,,,,,,,,,        | , and a start and a start a start a start a start a start a start a start a start a start a start a start a st | <br>zh h h h h h h h h h h h h h h h h h h | ,,,,,,,,,,,,,,,,,,,,,,,,,,,,,,,,,,,,,,,      | hadaada daga daga daga daga daga daga da                                                                        | , hay hay hay hay hay hay hay hay hay hay |
|                                           | / / / 3 / / /                                 | / / / / / / / / / /                                                                                            |                                            |                                              |                                                                                                    | ///////////////////////////////////////   |

Coloured and added dates/events.

| SUNDAY | MONDAY                       | TUESDAY | WEDNESDAY                | THURSDAY | FRIDAY                   | SATURDAY |
|--------|------------------------------|---------|--------------------------|----------|--------------------------|----------|
|        | 1<br>Universal<br>Breakfast  | 2       | 3<br>Universal<br>Lunch  | 4        | 5<br>Universal<br>Lunch  | 6        |
| 7      | 8<br>Universal<br>Breakfast  |         | 10<br>Universal<br>Lunch |          | 12<br>Universal<br>Lunch | 13       |
| 14     | 15                           | 16      | 17                       | 18       | 19                       | 20       |
| 21     | 22<br>Universal<br>Breakfast |         | 24<br>Universal<br>Lunch |          | 26<br>Universal<br>Lunch | 27       |
| 28     | 29<br>Universal<br>Breakfast | 30      | 31<br>Universal<br>Lunch |          |                          |          |

Made calendar banner using brushes and blending options.

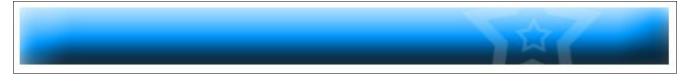

Added an event description box beneath calendar using tables.

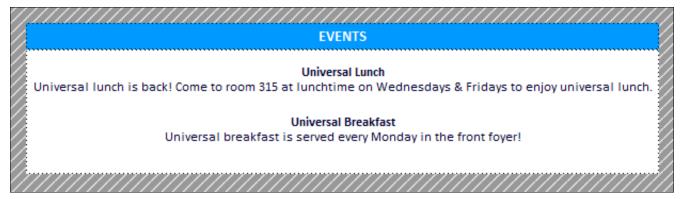

#### 02.08.10 - 02.12.10 (Photo Gallery)

Found a free photo gallery code called *LightBox2*.

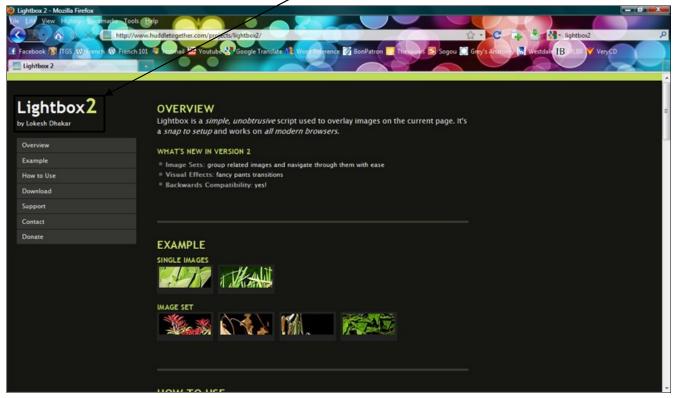

Re-sized photos and created thumbnails for the photo gallery.

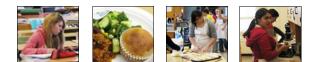

#### Organized thumbnails into a *table* and *linked* them to their photos. Set *border* to zero.

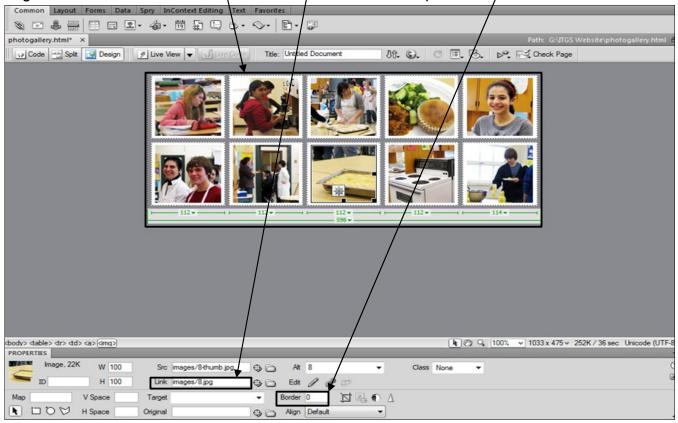

#### Inserted *codes* provided by LightBox2.

| <title>Westdale Family Studies</title>                       |               |
|--------------------------------------------------------------|---------------|
| <pre>script type="text/javascript" src="js/prototype.j</pre> | s">           |
| (acript type="tayt/javaacript" arc-"ja/acriptaculo           | ne jelloed-of |

- 7 {script type="text/javascript" src="js/scriptaculous.js?load=effects,builder"></script></script></script>
- 8 (script type="text/javascript" src="js/lightbox.js"></script></script></scrip
- 9 {link rel="stylesheet" href="css/lightbox.css" type="text/css" media="screen" />

| 48 | img src=                                                            |
|----|---------------------------------------------------------------------|
|    | "images/1-thumb.jpg" width="100" height="100" border="0" />         |
| 49 | <a href="images/2.jpg" rel="lightbox[a]"><img src="&lt;/th"/></a>   |
|    | "images/2-thumb.jpg" alt="2" width="100" height="100" border="0" /> |
| 50 | <a href="images/3.jpg" rel="lightbox[a]"><img src="&lt;/th"/></a>   |
|    | "images/3-thumb.jpg" alt="3" width="100" height="100" border="0" /> |
| 51 | <a href="images/4.jpg" rel="lightbox[a]"><img src="&lt;/th"/></a>   |
|    | "images/4-thumb.jpg" alt="4" width="100" height="100" border="0" /> |
| 52 | <a href="images/5.jpg" rel="lightbox[a]"><img src="&lt;/th"/></a>   |
|    | "images/5-thumb.jpg" alt="5" width="100" height="100" border="0" /> |

#### 02.16.10 - 02.19.10 (Animation)

Created animation using Motion 3. Inserted text.

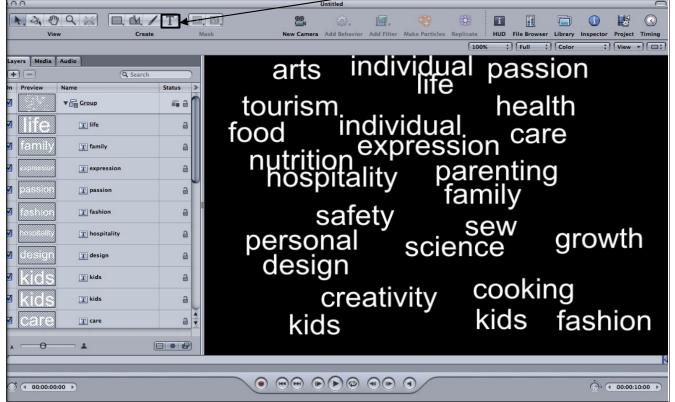

Coloured and rotated text, added **box**, and inserted **photos** using library.

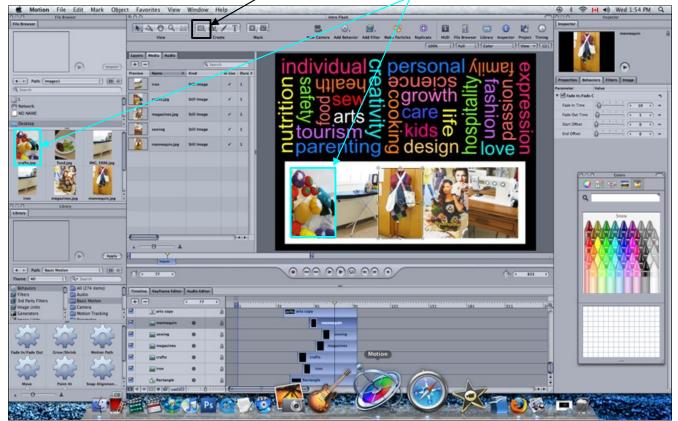

Added effects to text using the *behaviours* tool. Manipulated the entry and exit of text/pictures using *time line*.

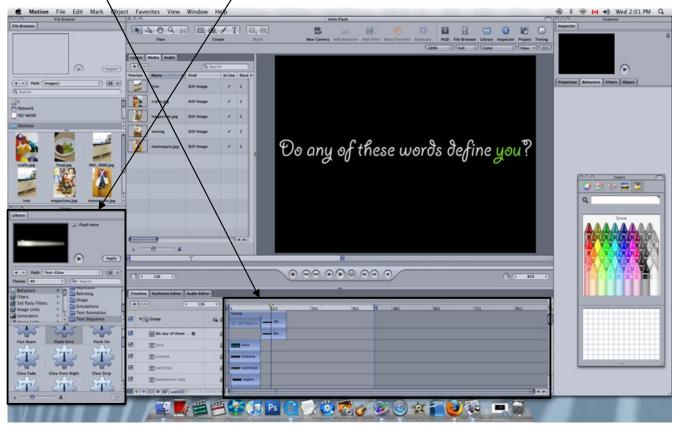

#### Used LiveFonts

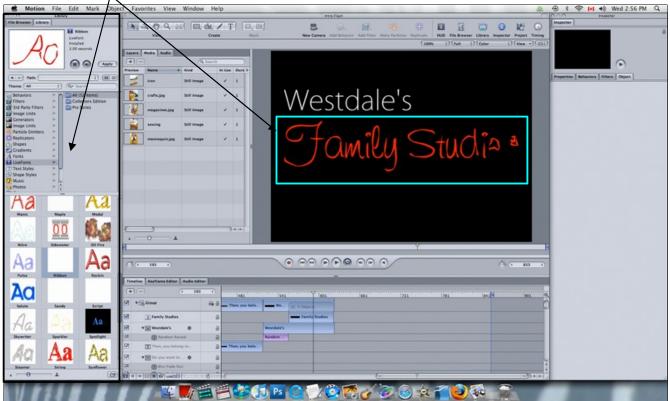

#### Imported music and added effect using behaviours tool.

| A File Browser                                | Object Favorites View Window Help        | S Intro Flash                                                                                                    |                                 |
|-----------------------------------------------|------------------------------------------|----------------------------------------------------------------------------------------------------|---------------------------------|
| le Browser [Library ]<br>G) 03 - Classing Car | s.mp3 View Create Mask                   |                                                                                                    | er Library Inspector Project Ti |
| 16-bit Stereo<br>44.10 kHz                    |                                          | 100% : Full                                                                                                    |                                 |
| 00.04.28.2                                    | Layers Media Audio                       |                                                                                                    |                                 |
|                                               | Preview Name & Kind In Use Dury >        |                                                                                                    |                                 |
| + + Path: Desktop :)                          |                                          |                                                                                                    |                                 |
| \$ Search                                     |                                          |                                                                                                    |                                 |
| L                                             | crafts.jpg Still image 🖌 1               | Wes ale's                                                                                                    |                                 |
| Network                                       | magazines.jpg Still image 🖌 1            | VVES dIES                                                                                                    |                                 |
| NO NAME                                       |                                          |                                                                                                    |                                 |
| Desktop                                       | sewing Still Image 🖌 1                   |                                                                                                    |                                 |
| Documents                                     | mannequin.jpg Still image 🖌 1            | and a company of the second second se |                                 |
| jakegyllenhaal                                |                                          |                                                                                                    |                                 |
| Movies<br>Music                               | open door Still image 🖌 1                |                                                                                                    |                                 |
| Pictures                                      | door copy.jpg Still Image 🖌 1            |                                                                                                    |                                 |
|                                               | (i) 03 - Chasing C QuickTime Audio / 000 |                                                                                                    |                                 |
| Chasing C. Of Linkin Fact. advisor on         |                                          |                                                                                                    |                                 |
|                                               | 1 - 0 - 1                                |                                                                                                    |                                 |
| all natasha's death note.jpg death notez.     | 8                                        | 03 - Chasing Cars                                                                                                    |                                 |
|                                               |                                          |                                                                                                    |                                 |
|                                               |                                          |                                                                                                    | - (* 1351                       |
|                                               | Timeline Keyframe Editor Audio Editor    |                                                                                                    |                                 |
| thnote anim deathnote pic.jpg deathnote.jp    |                                          |                                                                                                    |                                 |
|                                               | In: Out III 03 - Chasing Cars            | 1561 2341 3121 3901 4681 5461                                                                                                    | 6241 7021                       |
| and an and a second                           | ( 1 ) ( 1)52 )                           | a standin , se sa , se sa da da da da da da da da da da da da da                                                                                                    |                                 |
|                                               | M 🗆 Level                                |                                                                                                    |                                 |
| oor copy.jpg door.jpg Etcetera                |                                          |                                                                                                    |                                 |
| oor copy.jpg door.jpg Etcetera                |                                          |                                                                                                    |                                 |
| sor copy.jpg deor.jpg Etcetera                |                                          |                                                                                                    |                                 |
| CAO haro haro images                          |                                          |                                                                                                    | ······                          |

Motion File Foit Mark Object Favorites View Window Help

#### Exported as Quicktime movie.

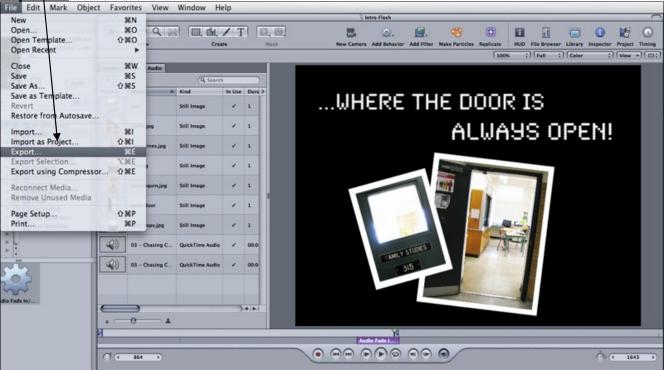

#### 02.22.10 (Last Updated)

Created last updated text on each page using the *date* tool.

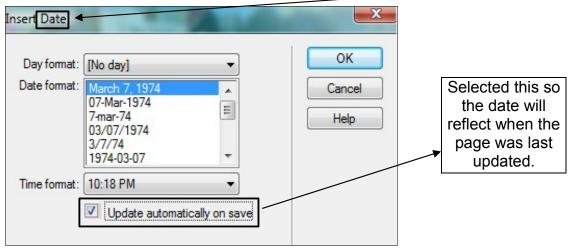

# **Criterion J: Testing and Evaluating the Solution**

Note: Questionnaires are in the appendix

#### Beta Tester 1

Leo Zhu is a computer systems analyst with web design experience, making him a perfect candidate for technical testing.

#### First Refinement:

He suggested when a user is on a page, that page's link on the navigation bar should be highlighted so they will know which page they are on.

#### Before:

When a user selects a page, the page's <u>button</u> on the navigation doesn't change.

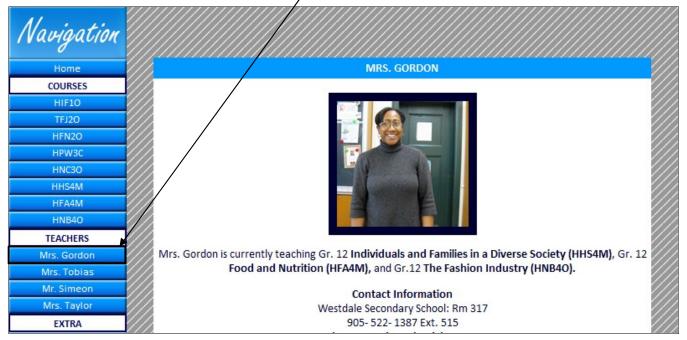

#### <u>After</u>

Now, when a user selects a page, the page's <u>*button*</u> is highlighted with a lighter background and the link is deactivated so the user cannot click on the link again to prevent confusion.

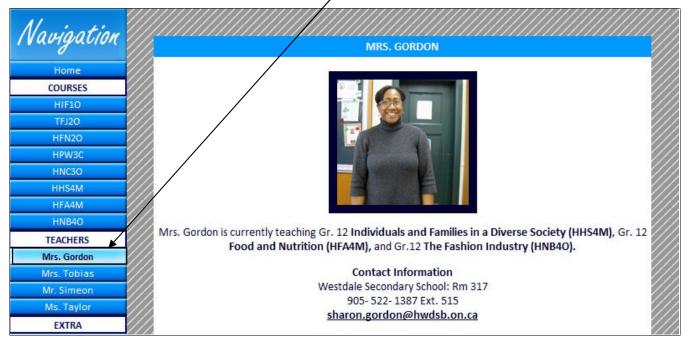

### Beta Tester 2

XuJin is a student at Westdale Secondary School. She has previously taken a Family Studies course, therefore she knows what to look for as a student. This makes her a great candidate for student testing.

#### Second Refinement

She suggested that the pictures should have boarders around them.

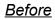

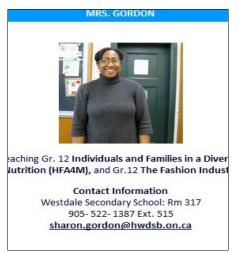

#### <u>After</u>

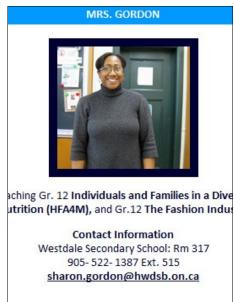

### **Third Refinement**

When a tab in the courses section is selected, she suggested that it should be a different colour so it does not blend in with the background, same with when one hovers over the tab.

#### <u>Before</u>

When **<u>selected</u>**, the tab became dark grey and when <u>hovered</u>, the tab became light grey.

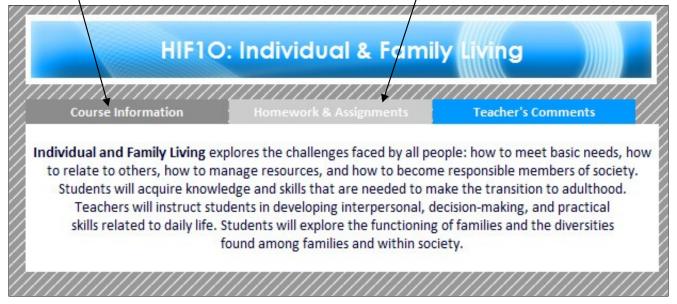

### <u>After</u>

When **<u>selected</u>**, the tab becomes dark blue and when <u>hovered</u>, the tab becomes light blue.

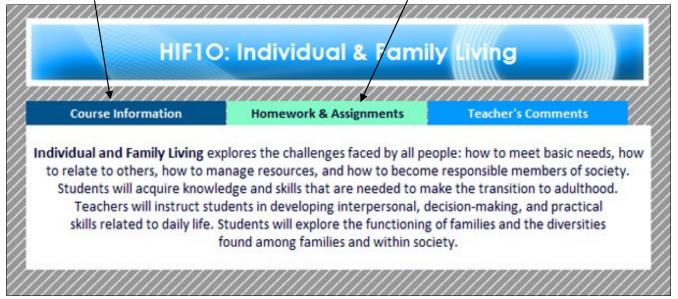

# **Client Testing**

The client tested for the final product and suggested that all text containing "family studies" should be capitalized. As this is not a justified refinement, before and after screen shots are unnecessary. She suggested no other changes.

# **Criterion K: Assessing the Social Significance of the Product**

The client was satisfied with the final product, stating that it achieved all her requirements. This product allowed her to freely distribute information to end-users, giving them the equality of access in that anyone may use the website. The client was able to promote course information and events to a greater audience, causing the department to gain popularity.

In the future, the client will be able to use the website to communicate with an even wider community. She will share and exchange information with Family Studies departments across the region. This way, they will be able to improve the courses together.

# Bibliography

#### Images

- 1. http://www.motherearthnews.com/uploadedImages/Blogs/Relish!/Food-Safety.jpg
- 2. http://www.oakhills.k12.oh.us/ohlsd08\_09/District/departments/Food%20Service/Food %20Pyramid.JPG

### Photo Gallery

1. http://www.huddletogether.com/projects/lightbox2/

### Appendixes Appendix 1: Questionnaire (Beta Tester #1 – Technical Testing)

#### Westdale Family Studies Website Beta Tester #1: Technical Testing Questionnaire

Name: Leo Zhu Qualification: IT with web design experience Date: Rebruary 27, 2010

1. Are all the links functional? Are there any broken links that need to be fixed?

Yes All links function well. No broken link has been formal.

2. Is the colour scheme appealing and appropriate? Do changes need to be made?

The colours being used on all web pages are good. No mejor change is needed.

3. Do you like the flash animation on the enter page? Is it appealing and is the speed appropriate?

yes. The flash is pretty good and the speed is fine

4. Does the website provide ample information regarding courses, teachers, and events?

Jes. I can find all of information regarding courses, takens and events

5. Are you now well informed of Westdale's family studies department's events because of the website? Is there anything else you would like to know?

YOS. It looks I have got fairly amount of information about events.

6. Is the size and colour of the calendar appropriate? Should any changes be made?

7. In the courses section, there are tabs panels. Are these all functional? Do you feel that these are convenient or confusing?

8. Is the navigation bar clear and easy to use?

9. Are there any other changes that you would suggest? Are there any general technical or design flaws that you can see?

#### Appendix 2: Questionnaire (Beta Tester #2 – Student Testing)

#### Westdale Family Studies Website Beta Tester #2: Student Testing Questionnaire

Name: XuJin Ma Qualification: Student (potential end-user) Date: March 3, 2010

1. Is the colour scheme attractive? Would you suggest any colour changes?

Yes very. I think for the carses, the top benner should be a different adar when the manse is howered over it. Also, when the tob is selected, 2. Does the website provide you with enough information regarding courses, teachers, and the dar events? Is there anything else that you would like to know about Westdale's Family Hads in with the Studies department? badground. Yes, there is enough information. (needs to be a 3. Go to the calendar page, do you think it is helpful? Are all the events made clear?

yes.

4. Go to the photo gallery, is everything functional? Do you think it's appealing? Should any changes be made?

yes, very sppealing.

5. Do you like the flash on the enter page of the website. Is it appealing? Does it give you enough information about Westdale's Family Studies department?

yes.

6. Is the website user-friendly? Is there anything that could make it better?

yps, very user-friendly.

7. Is the navigation between pages clear and easy to use? Are changes necessary?

yes. No necessary change-

8. In general, would you suggest any changes? Are there any visible design flaws?

I think there should be frames around prethres so they stand art more.

Signature: And Ma

#### Appendix 3: Questionnaire (Client Testing)

#### Westdale Family Studies Website **Client/End-User Testing** Questionnaire

Name: Michele Tobias Qualification: Head of Family Studies Department (Client) Date: Mer. S

1. Are you satisfied with the colour schemes and layout of the website? Are there any changes that you would like to suggest?

Yes-No

- 2. Does the website contain all the information that you wanted to distribute? Is there any Notementy further information that you would like to put onto the website?
- 3. Do you like the organization of the website? Is there anything you'd like to change?

Mest

4. Is there enough space for you to put in comments for students?

Mes-

5. Are you satisfied with the picture gallery? Is there anything you'd like to add or change?

1 alu Mes.

- 6. Do you find the navigation between pages clear and convenient? If not, what changes would you like to make?
- 7. In general, are there any changes you would like to see?

Family Studin Should be capitalized Signature: 10445 three three the three three thr

# Appendix 4: Screen shots of final website

# Enter page

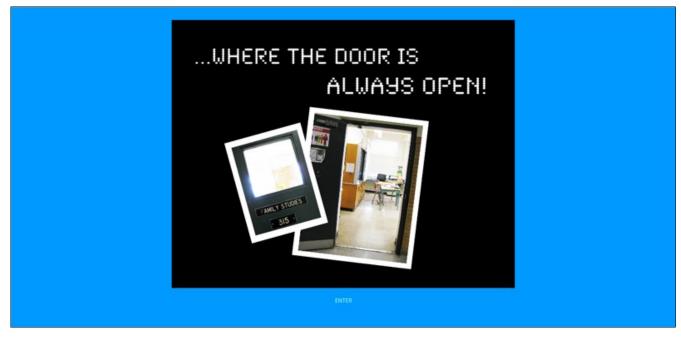

# Home page

|                  | Welcome                                                                                                    |
|------------------|----------------------------------------------------------------------------------------------------|
| Home             |                                                                                                    |
| COURSES          |                                                                                                    |
| HIF10            | Hello and welcome to Westdale's Family Studies website! Here, you will find course information,                                                                                                    |
| TFJ2O            | homework updates, teacher information, a calendar of events, photos, and resources. Below is a guide for students and parents to help them find the information they are looking for. Please visit the calendar       |
| HFN20            | to see if there are any events that you may wish to attend!                                                                                                    |
| нрwзс            |                                                                                                    |
| HNC30            | Students                                                                                                    |
| HHS4M            | Hi everyone! This website is dedicated to making your life easier. On the side, you can see that there are                                                                                                    |
| HFA4M            | numerous links. To find homework, due dates, and comments from your teachers, please click on your course code under the courses tab. If you are completing a project and are looking for some resources,             |
| HNB4O            | you will find some helpful links on the resources pages!                                                                                                    |
| TEACHERS         | you will find some neipfur finds on the resources puges.                                                                                                    |
| Mrs. Gordon      | Parents                                                                                                    |
| Mrs. Tobias      | Hello parents! We're sure you are curious as to what sort of material is being covered in your children's                                                                                                    |
| Mr. Simeon       | classes. On the left, you may select the course your child is in to find more information about the course<br>along with what kind of homework your child should be doing. For a better understanding of the teachers |
| Mrs. Taylor      | of the Family Studies department, please click on a teacher! You will find photos of our classes in the                                                                                                    |
| EXTRA            | galleries, perhaps you'll even find your child in one of the many pictures! Please feel free to contact us                                                                                                    |
| Calendar /Events | regarding your child's progress. Contact information is located on each teacher's page.                                                                                                    |
| Photos           |                                                                                                    |
| Resources        |                                                                                                    |
| RESOURCES        | The Family Studies teachers!                                                                                                    |

| HIF10       |                                         |                                        |                                   |  |
|-------------|-----------------------------------------|----------------------------------------|-----------------------------------|--|
| West        | dale Fan                                | nily Studi                             |                                   |  |
|             |                                         |                                        |                                   |  |
| Navigation  | HIF1O                                   | ): Individual & Famil                  | y Living                          |  |
| Home        |                                         |                                        |                                   |  |
| HIF10       | /////////////////////////////////////// |                                        |                                   |  |
| TEJ20       | Course Information                      | Homework & Assignments                 | Teacher's Comments                |  |
| HFN20       | Individual and Family Living or         | plores the challenges faced by all peo | polo: how to most basis poods how |  |
| HPW3C       |                                         | anage resources, and how to become     |                                   |  |
| HNC30       |                                         | edge and skills that are needed to ma  |                                   |  |
| HHS4M       |                                         | dents in developing interpersonal, de  |                                   |  |
| HFA4M       |                                         | Students will explore the functioning  |                                   |  |
| HNB40       |                                         | found among families and within soci   | ety.                              |  |
| TEACHERS    |                                         |                                        |                                   |  |
| Mrs. Gordon |                                         |                                        |                                   |  |
| Mrs. Tobias |                                         |                                        |                                   |  |

# TFJ2O

| W/est       | dale Family Studies                                                                                                    |
|-------------|----------------------------------------------------------------------------------------------------|
|             |                                                                                                    |
| RASS V      |                                                                                                    |
|             |                                                                                                    |
| FRAKE A     |                                                                                                    |
|             |                                                                                                    |
| Manipation  |                                                                                                    |
| Navigation  |                                                                                                    |
| Home        | TFJ2O: Hospitality & Tourism                                                                                                    |
| COURSES     | ///////////////////////////////////////                                                                                                    |
| HIF10       | Course Information Homework & Assignments Teacher's Comments                                                                                                    |
| TFJ20       |                                                                                                    |
| HFN20       | If you are interested in preparing food for universal lunch, then this is the course to be in! Hospitality                                                                                            |
| HPW3C       | and Tourism emphasizes the scope of the hospitality and tourism industry. Students will study food                                                                                                    |
| HNC30       | origins, food-handling techniques and food preparation, health and safety standards, and the use of                                                                                                   |
| HHS4M       | specialized tools and equipment. They will also investigate travel and tourism activities in Ontario, develop effective communication and management skills, and identify career opportunities in the |
| HFA4M       | hospitality and tourism industry.                                                                                                    |
| HNB40       |                                                                                                    |
| TEACHERS    |                                                                                                    |
| Mrs. Gordon |                                                                                                    |
| Mrs. Tobias |                                                                                                    |

| TFJ20       HFN20       If you would li       HPW3C       HNC30                                                           |                                                        |                                         |                                         |                                         |       |
|----------------------------------------------------------------------------------------------------|--------------------------------------------------------|-----------------------------------------|-----------------------------------------|-----------------------------------------|-------|
| HIF10     Course In       TFJ20     If you would li       HPW3C     disorders, variou and Nutritiou                       | HFN2                                                   | O: Food & N                             | lutrition                               |                                         |       |
| TFJ20     If you would li       HFN20     If you would li       HPW3C     disorders, variou       HNC30     and Nutritiou | ,,,,,,,,,,,,,,,,,,,,,,,,,,,,,,,,,,,,,,,                | ,,,,,,,,,,,,,,,,,,,,,,,,,,,,,,,,,,,,,,, | /////////////////////////////////////// | ,,,,,,,,,,,,,,,,,,,,,,,,,,,,,,,,,,,,,,, |       |
| HFN20<br>HPW3C<br>HNC30<br>If you would li<br>disorders, variou<br>and Nutritiou                                          | nformation Ho                                          | omework & Assignmen                     | nts Teach                               | er's Comments                           |       |
| HPW3C<br>HNC3O<br>disorders, vario<br>and Nutritio                                                                        |                                                        |                                         |                                         |                                         |       |
| HNC30 and Nutritio                                                                                                    | ke to learn more about h                               |                                         |                                         |                                         |       |
|                                                                                                    | n explores the factors th                              |                                         |                                         | · ·                                     |       |
| issues of body                                                                                                    | image and food marketi                                 |                                         |                                         |                                         |       |
| will learn h                                                                                                    | ow to make informed for                                | 0. 0                                    |                                         | •                                       |       |
| Canadian foo                                                                                                    | d heritage and food indu                               |                                         |                                         |                                         | 5     |
|                                                                                                    | search skills related to fe                            | ood and nutrition. Unit                 | -                                       |                                         |       |
|                                                                                                    |                                                        | The Food Guide, and F                   | Food, Health, Well-L                    | being and Body Image                    | . /// |
| Mrs. Gordon                                                                                                    | search skins related to to<br>s We Do, Nutrition and T |                                         |                                         |                                         |       |

#### HPW3C

| Westo              | lale Family St                                                                                               |                                                  |
|--------------------|----------------------------------------------------------------------------------------------------|--------------------------------------------------|
| Navigation<br>Home | HPW3C: Living & Worl                                                                                         | king With Children                               |
| COURSES            |                                                                                                    |                                                  |
| HIF10              | Course Information Homework & Assi                                                                           | gnments Teacher's Comments                       |
| TFJ2O              |                                                                                                    |                                                  |
| HFN2O              | Living and Working With Children focuses on the w                                                            | vell-being of children in families and community |
| НРѠЗС              | settings. Students will study child behaviour and child                                                      |                                                  |
| HNC30              | parents and others in the community, and will learn th                                                       |                                                  |
| HHS4M              | with children. This course prepares students for fur                                                         |                                                  |
| HFA4M              | occupational opportunities related to working with                                                           |                                                  |
| HNB40              | researching and investigating children's behaviour in<br>Society, The Growth and Development of Children, Th |                                                  |
| TEACHERS           | and Challenges Facing Chil                                                                                   |                                                  |
| Mrs. Gordon        |                                                                                                    |                                                  |
| Mrs. Tobias        | Download the cours                                                                                           | ie outline <u>here</u> .                         |

| HNC30                      | <b>Jale Fan</b>                | nily Studi                                                                      |                                       |    |
|----------------------------|--------------------------------|---------------------------------------------------------------------------------|---------------------------------------|----|
| Navigation<br>Home         | HNC3O:                         | Fashion &Creative E                                                             | xpression                             |    |
| COURSES                    |                                |                                                                                 | ////                                  |    |
| HIF10<br>TFJ20             | Course Information             | Homework & Assignments                                                          | Teacher's Comments                    |    |
| HFN20                      | Fasion and Creative Expression | n explores what clothing communica                                              | tes about the wearer and how it       |    |
| НРѠЗС                      |                                | eneurial outlet through the design an                                           |                                       |    |
| НИСЗО                      |                                | riences, about the nature of fashion o<br>production, and marketing of clothing | · · · · · · · · · · · · · · · · · · · |    |
| HHS4M                      |                                | for an individual's appearance, activit                                         |                                       |    |
| HFA4M                      |                                | h skills as they explore the evolution o                                        |                                       | Ê. |
| HNB40                      | so                             | ciety, culture, and individual psycholo                                         | gy.                                   |    |
| TEACHERS                   |                                |                                                                                 | ///                                   | ĺ. |
| Mrs. Gordon<br>Mrs. Tobias |                                |                                                                                 |                                       |    |

#### HHS4M

| Westo       | <b>lale Fan</b>    | nily Studi                                                                        |                    |
|-------------|--------------------|-----------------------------------------------------------------------------------|--------------------|
|             |                    |                                                                                   |                    |
| Navigation  |                    |                                                                                   |                    |
| Home        | nns4/w. individ    | duals & Famlies in a                                                              | Diverse Society    |
| COURSES     |                    |                                                                                   |                    |
| HIF10       | Course Information | Homework & Assignments                                                            | Teacher's Comments |
| TFJ2O       |                    |                                                                                   |                    |
| HFN20       |                    | verse Society applies current theorie                                             |                    |
| НРѠЗС       |                    | , sociology to the study of individual                                            |                    |
| HNC30       |                    | lationships, and the ways in which far<br>learn the interpersonal skills required |                    |
| HHS4M       |                    | skills required to contribute to cond                                             |                    |
| HFA4M       |                    | nlcude Study of Individuals and Famili                                            |                    |
| HNB40       |                    | ips-Couples, Parent-Child Relationship                                            |                    |
| TEACHERS    |                    |                                                                                   |                    |
| Mrs. Gordon |                    | Download the course outline here                                                  |                    |
| Mrs Tobias  | 1                  |                                                                                   | ////               |

| A4M<br>West | dale Fan                       | nily Studi                                                                              |                                    |    |
|-------------|--------------------------------|-----------------------------------------------------------------------------------------|------------------------------------|----|
|             |                                |                                                                                         |                                    | 田義 |
|             |                                |                                                                                         |                                    |    |
| 11          |                                |                                                                                         |                                    |    |
| Navigation  |                                |                                                                                         |                                    |    |
| Home        | HFA4                           | A: Food & Nutrition S                                                                   |                                    |    |
| COURSES     |                                | ,,,,,,,,,,,,,,,,,,,,,,,,,,,,,,,,,,,,,,,                                                 |                                    |    |
| HIF10       | Course Information             | Homework & Assignments                                                                  | Teacher's Comments                 |    |
| TFJ20       |                                |                                                                                         |                                    |    |
| HFN2O       | If you liked Food and Nutritio | n in grade 10, then this course will be                                                 | perfect for you to study nutrition |    |
| HPW3C       |                                | Iutrition Sciences will examine vario                                                   |                                    |    |
| HNC30       |                                | t influence people's food choices and                                                   |                                    |    |
| HHS4M       | //                             | ide issues related to food, frameworl                                                   | 9 11 1 1                           |    |
| HFA4M       |                                | chniques. This course also refines stu<br>o food and nutrition. <b>Units</b> include Nu |                                    |    |
| HNB40       |                                | ition through the Life Cycle, Canada                                                    |                                    |    |
| TEACHERS    |                                | Contemporary Issues in Food.                                                            |                                    |    |
| Mrs. Gordon | //                             | Download the course outline here                                                        |                                    |    |

#### HNB4O

| Westo          | <b>Jale Fan</b>               | nily Studi                                                                        | 88                                 |
|----------------|-------------------------------|-----------------------------------------------------------------------------------|------------------------------------|
| Navigation     |                               |                                                                                   |                                    |
| Home           | HNE                           | 840: The Fashion Ind                                                              | ustry                              |
| COURSES        |                               |                                                                                   |                                    |
| HIF10          | Course Information            | Homework & Assignments                                                            | Teacher's Comments                 |
| TFJ20          |                               | a salaha na sa salaha na salaha                                                   |                                    |
| HFN20          |                               | es a historical perspective on fashion a                                          |                                    |
| HPW3C<br>HNC3O |                               | fashion as an expression of national, o<br>bout the many facets of the Canadian   |                                    |
| HNC30          |                               | neurial enterprises, and its worldwide                                            |                                    |
| HFA4M          |                               | , production, and care. This course als                                           |                                    |
| HNB40          |                               | arious aspects of the fashion industry.<br>t Shapes Fashion, Technology, Fibre, F |                                    |
| TEACHERS       | From concept to creation, wha | Canadian Fashion,                                                                 | ubric rushion, and the business of |
| Mrs. Gordon    |                               | Download the course outline here.                                                 |                                    |

| rs. Gordon       |                                                                                                    |
|------------------|----------------------------------------------------------------------------------------------------|
| Navigation       | MRS. GORDON                                                                                            |
| Home             |                                                                                                    |
| COURSES          |                                                                                                    |
| HIF10            |                                                                                                    |
| TFJ2O            |                                                                                                    |
| HFN20            |                                                                                                    |
| HPW3C            |                                                                                                    |
| HNC3O            |                                                                                                    |
| HHS4M            |                                                                                                    |
| HFA4M            |                                                                                                    |
| HNB4O            |                                                                                                    |
| TEACHERS         | Mrs. Gordon is currently teaching Gr. 12 Individuals and Families in a Diverse Society (HHS4M), Gr. 12 |
| Mrs. Gordon      | Food and Nutrition (HFA4M), and Gr.12 The Fashion Industry (HNB4O).                                    |
| Mrs. Tobias      | Contact Information                                                                                    |
| Mr. Simeon       | Westdale Secondary School: Rm 317                                                                      |
| Ms. Taylor       | 905-522-1387 Ext. 515                                                                                  |
| EXTRA            | sharon.gordon@hwdsb.on.ca                                                                              |
| Calendar /Events |                                                                                                    |
| Photos           |                                                                                                    |
| Deseurces        |                                                                                                    |

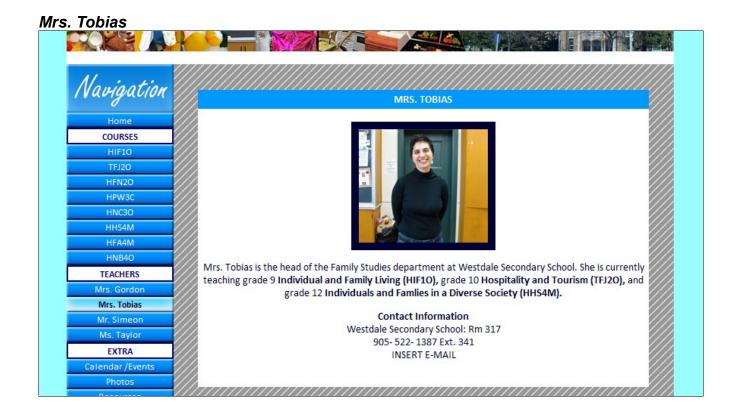

| r. Simeon        |                                                       |
|------------------|-------------------------------------------------------|
| Navigation       | MR. SIMEON                                            |
| Home             |                                                       |
| COURSES          |                                                       |
| HIF10            |                                                       |
| TFJ2O            |                                                       |
| HFN20            |                                                       |
| HPW3C            |                                                       |
| HNC30            |                                                       |
| HHS4M            |                                                       |
| HFA4M            |                                                       |
| HNB40            |                                                       |
| TEACHERS         | Mr. Simeon is not teaching any courses at the moment. |
| Mrs. Gordon      | Contact Information                                   |
| Mrs. Tobias      | Westdale Secondary School: Rm 317                     |
| Mr. Simeon       | 905- 522- 1387 Ext. 523                               |
| Ms. Taylor       | Joseph.Simeon@hwdsb.on.ca                             |
| EXTRA            |                                                       |
| Calendar /Events |                                                       |
| Photos           |                                                       |

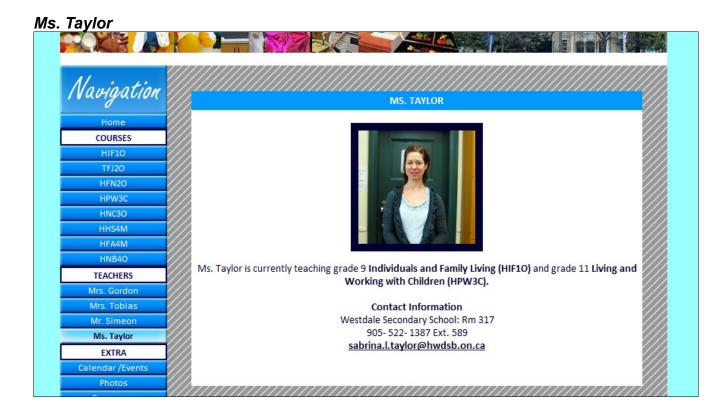

# Calendar/Events

| Navigation       |                 |                        |          | March              |                                         |                    |          |
|------------------|-----------------|------------------------|----------|--------------------|-----------------------------------------|--------------------|----------|
| Home             | ////            |                        |          |                    | /////////////////////////////////////// |                    |          |
| COURSES          | SUNDAY          | MONDAY                 | TUESDAY  | WEDNESDAY          | THURSDAY                                | FRIDAY             | SATURDAY |
| HIF10            | ///             | 1                      | 2        | 3                  | 4                                       | 5                  | 6        |
| TFJ2O            |                 | -                      | -        |                    |                                         |                    |          |
| HFN2O            |                 | Universal<br>Breakfast |          | Universal<br>Lunch |                                         | Universal<br>Lunch | 1        |
| HPW3C            |                 | Dieakiast              |          | Cunch              |                                         | Current            | 1        |
| HNC3O            | /// <del></del> | 8                      | 9        | 1.10               | 11                                      | 12                 | 13       |
| HHS4M            | ///             | 8                      | 9        | 10                 | 11                                      | 12                 | 15       |
| HFA4M            |                 | Universal              |          | Universal          |                                         | Universal          |          |
| HNB4O            |                 | Breakfast              |          | Lunch              |                                         | Lunch              |          |
| TEACHERS         | ///             | 1                      |          |                    | i                                       |                    |          |
| Mrs. Gordon      | 14              | 15                     | 16       | 17                 | 18                                      | 19                 | 20       |
| Mrs. Tobias      |                 | }                      |          |                    |                                         |                    |          |
| Mr. Simeon       |                 |                        |          | MARCH BREAK        |                                         | 2                  |          |
| Ms. Taylor       | ///             | <b></b>                | į        | ļ                  | <u> </u>                                | į                  | <u> </u> |
| EXTRA            | 21              | 22                     | 23       | 24                 | 25                                      | 26                 | 27       |
| Calendar /Events |                 | Universal              |          | Universal          |                                         | Universal          |          |
| Photos           |                 | Breakfast              |          | Lunch              |                                         | Lunch              |          |
| Resources        | ///             | <u> </u>               | <u> </u> | <u> </u>           | ļ                                       | [                  | <u> </u> |
|                  | 28              | 29                     | 30       | 31                 |                                         |                    |          |
|                  |                 | Universal              |          | Universal          |                                         |                    |          |

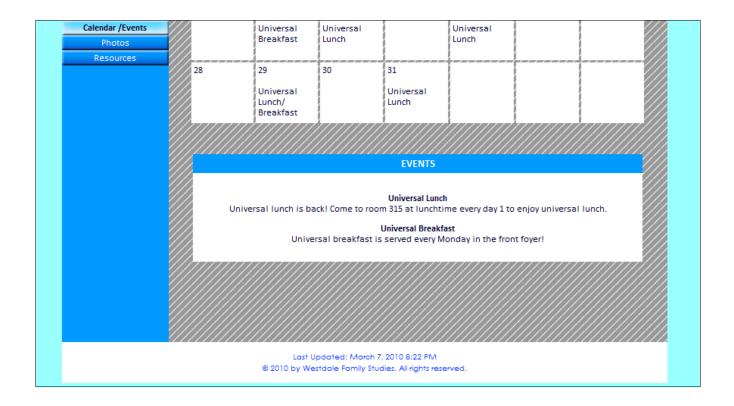

| Photos         |                                               |
|----------------|-----------------------------------------------|
| West           | dale Family Studies                           |
|                |                                               |
| Navigation     | РНОТОЅ                                        |
| Home           |                                               |
| COURSES        |                                               |
| HIF10          | <u>Click here</u> to enter the photo gallery. |
| TFJ2O          |                                               |
| HFN20          |                                               |
| HPW3C          |                                               |
| НИСЗО          |                                               |
|                |                                               |
| HHS4M          |                                               |
| HFA4M          |                                               |
| HFA4M<br>HNB40 |                                               |
| HFA4M          |                                               |

# Photo Gallery

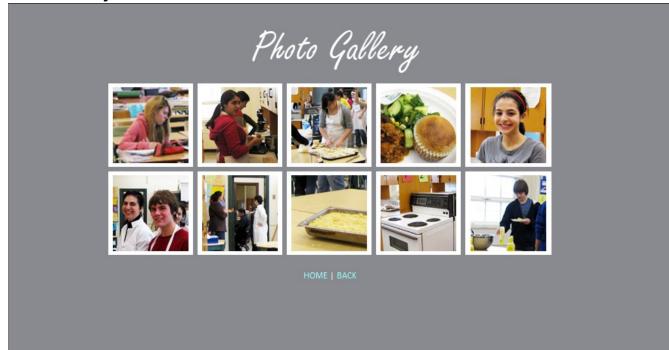

#### Resources

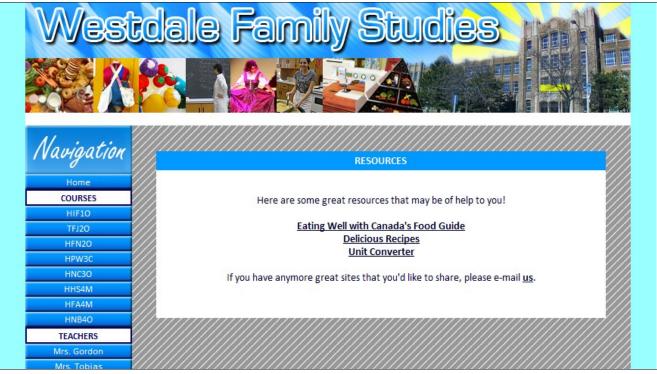

#### Sources

| Navigation 🥢     | SOURCES                    |
|------------------|----------------------------|
| Home             |                            |
| COURSES          | PICTURE SOURCES            |
| HIF10            |                            |
| TFJ20            |                            |
| HFN20            |                            |
| HPW3C            |                            |
| HNC30            |                            |
| HHS4M            |                            |
| HFA4M            | Location: Banner<br>Source |
| HNB40            | source                     |
| TEACHERS         |                            |
| Mrs. Gordon      |                            |
| Mrs. Tobias      |                            |
| Mr. Simeon       |                            |
| Mrs. Taylor      |                            |
| EXTRA            |                            |
| Calendar /Events | Location: Banner           |
| Photos           | Source                     |
| Resources        |                            |
|                  |                            |
|                  | PHOTO GALLERY              |